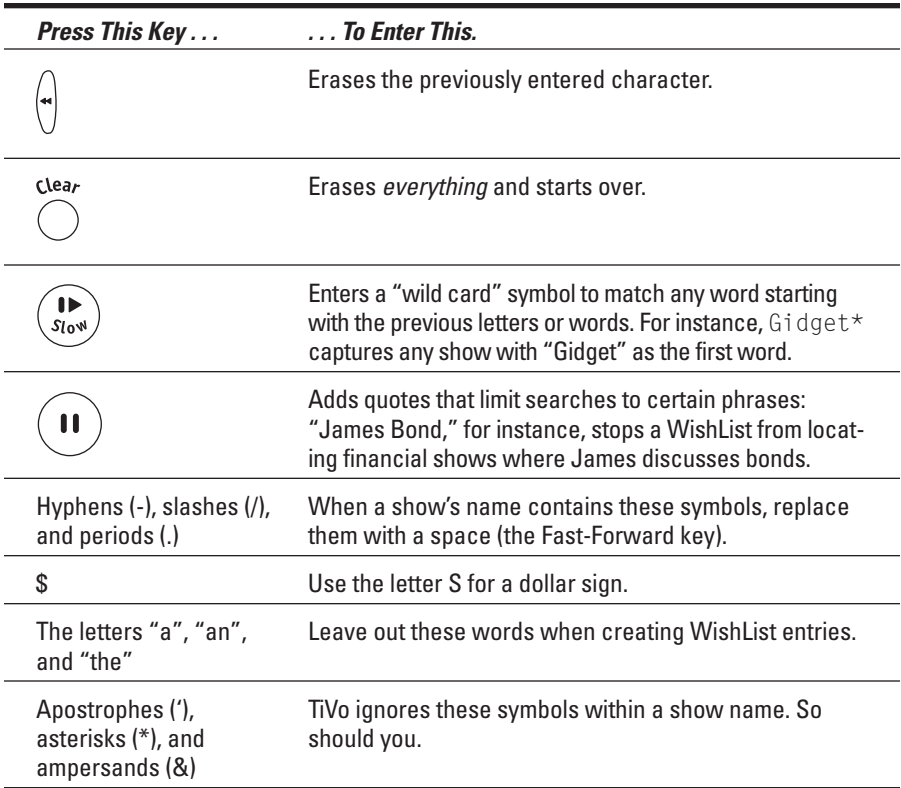

## **Creating WishLists to Record Favorite Things**

Some shows don't qualify for a Season Pass because they lack a specific title. For instance, you might want to record every movie with Katie Holmes, or all films directed by Akira Kurosawa. Circus confection lovers may crave shows discussing "cotton candy."

That's where a WishList comes in handy. Created much like a Season Pass, they're just as easy to set up.

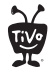

## 1. Press the TiVo button to bring up TiVo Central, the starting menu for most TiVo operations. Then select Pick Programs to Record.

## 2. Select Search Using a WishList.

The Search Using a WishList screen appears, as shown in Figure 6-6. Below the menu, TiVo lists your previously created WishLists.